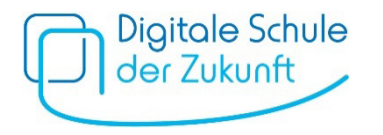

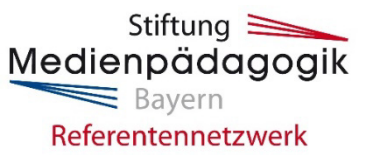

Sehr geehrte Erziehungsberechtigte,

im Rahmen des Pilotversuchs "Digitale Schule der Zukunft" werden von Oktober bis Dezember 2022 Online-Infoveranstaltungen des Medienpädagogischen Referentennetzwerks Bayern der Stiftung Medienpädagogik Bayern angeboten. Die Infoveranstaltungen für Erziehungsberechtigte von 10- bis 14-Jährigen nehmen die Medienerziehung in der Familie in den Blick. Die Expertinnen und Experten des Referentennetzwerks informieren darin über eine altersgerechte Mediennutzung und geben konkrete Tipps an die Hand, wie Sie Ihr Kind im Umgang mit Medien begleiten und fördern können. Zur Auswahl stehen Schwerpunkte zu den Themen Cyber-Mobbing, Digitale Spiele, Fake News, Internet und Social Media. Weitere Informationen zu den Inhalten der einzelnen Schwerpunktthemen erhalten Sie [hier.](https://www.stiftung-medienpaedagogik-bayern.de/Projekte/Medienpaedagogisches_Referentennetzwerk_Bayern/261_Infoveranstaltungen_fuer_Eltern_von_10_bis_14_Jaehrigen.htm)

Untenstehend finden Sie die **Terminübersicht der Online-Infoveranstaltungen**, aus denen Sie je nach Interesse frei wählen können. Die Veranstaltungen laufen über die **Videokonferenz-Software Cisco Webex**. Eine Anmeldung ist nicht erforderlich und die Teilnahme **kostenlos**.

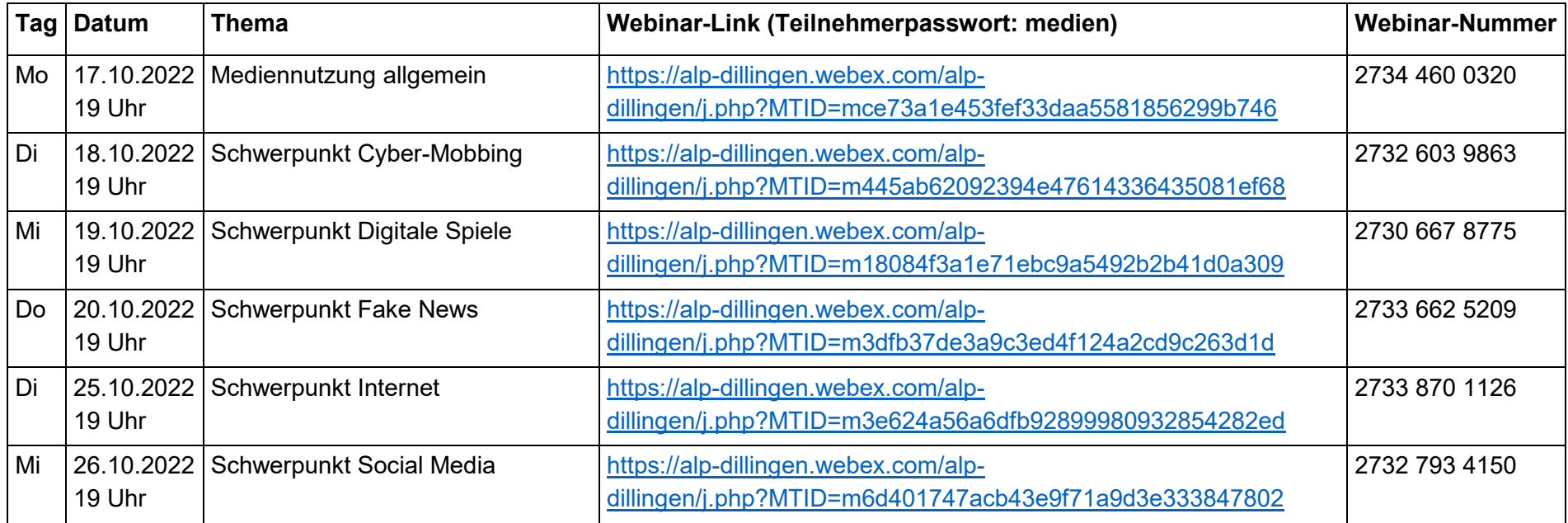

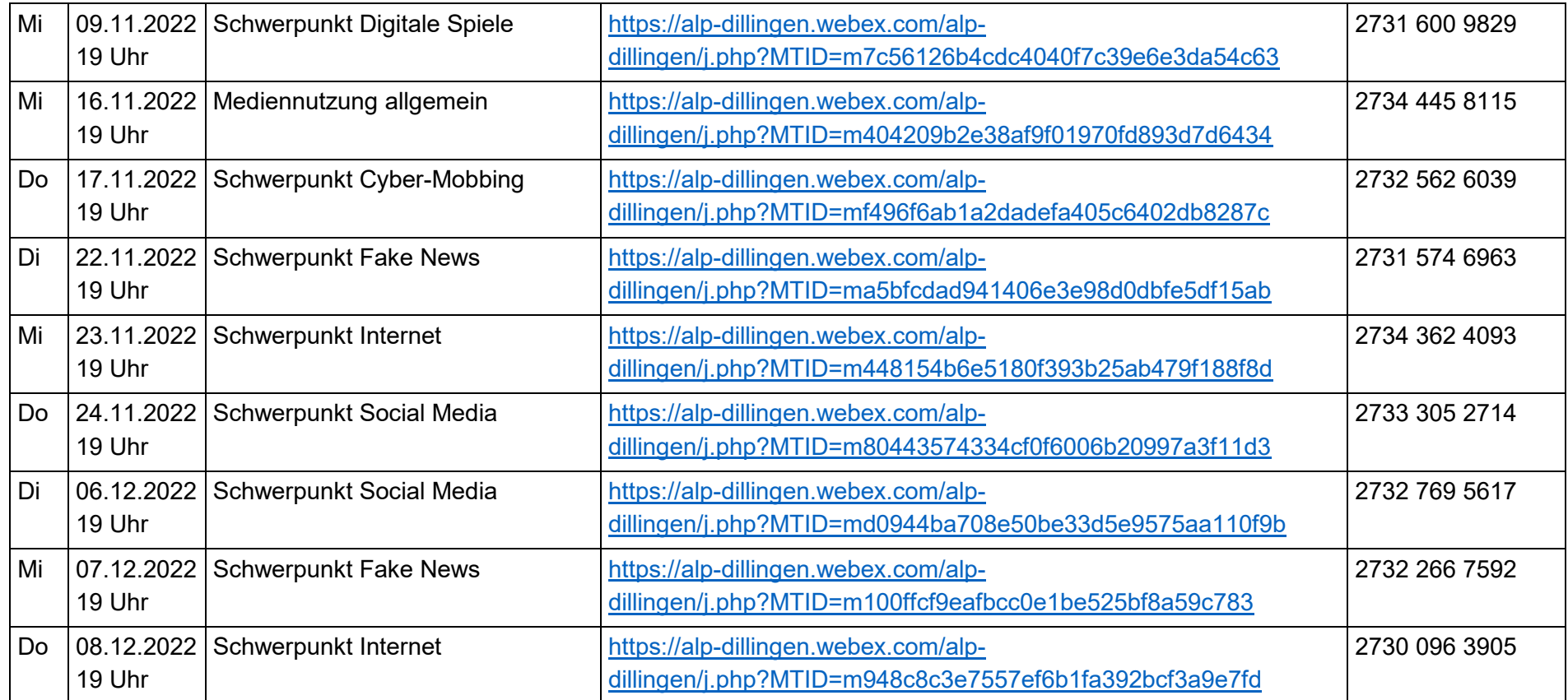

Das Medienpädagogische Referentennetzwerk Bayern wird von der Bayerischen Staatskanzlei gefördert. Die im Rahmen des Pilotversuchs "Digitale Schule der Zukunft" angebotenen Infoveranstaltungen werden vom Bayerischen Staatsministerium für Unterricht und Kultus finanziert.

## **Informationen und technische Hinweise für die Teilnahme an einem Webex-Webinar**

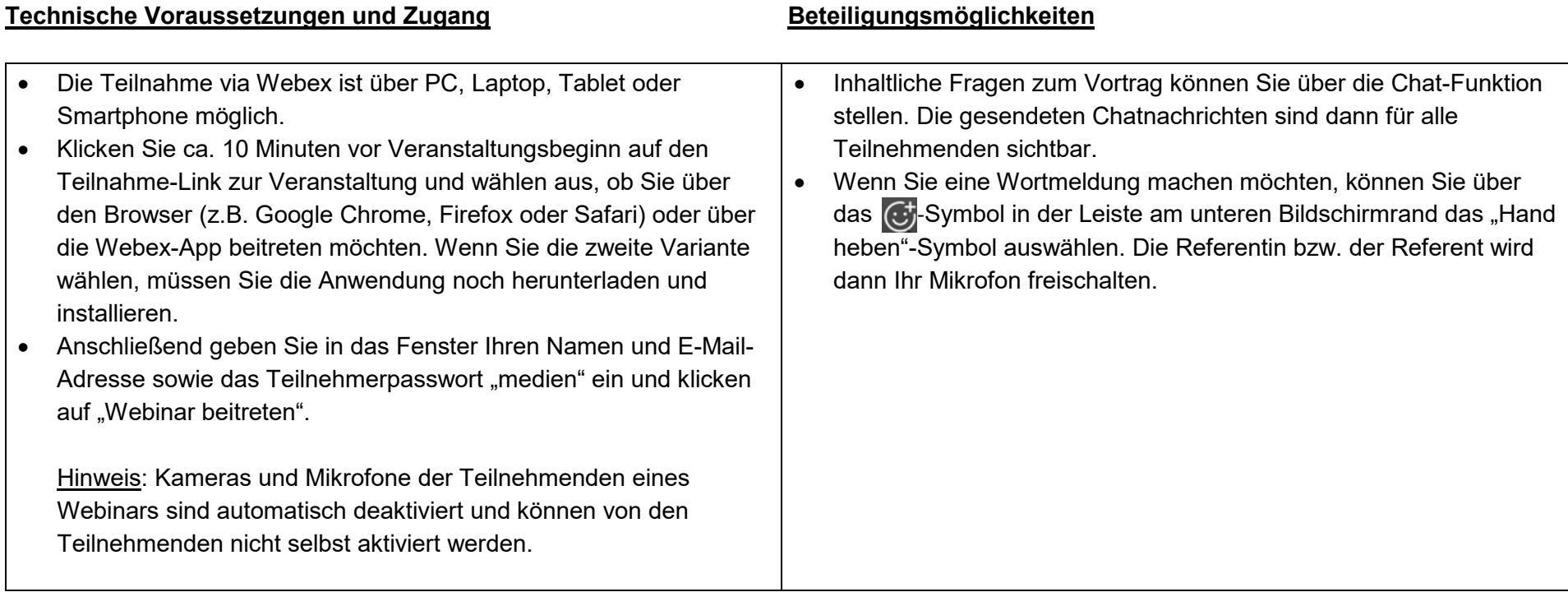